#### **Положение**

## **об организации и проведении олимпиады профессионального мастерства, обучающихся по специальности среднего профессионального образования 34.02.01 Сестринское дело в рамках НОМК Восточно-Европейский**

1. Цели и задачи олимпиады профессионального мастерства

1.1. Олимпиада профессионального мастерства обучающихся по специальности среднего профессионального образования 34.02.01 Сестринское дело проводится в целях выявления наиболее одаренных и талантливых студентов, повышения качества профессионального образования специалистов среднего звена, дальнейшего совершенствования их профессиональной компетентности, реализации творческого потенциала обучающихся, повышения мотивации и творческой активности педагогических работников в рамках наставничества обучающихся.

1.2. Основными задачами олимпиады являются:

- проверка способности студентов к самостоятельной профессиональной деятельности, совершенствование умений эффективного решения профессиональных задач, развитие профессионального мышления, способности к проектированию своей деятельности и конструктивному анализу ошибок в профессиональной деятельности, стимулирование студентов к дальнейшему профессиональному и личностному развитию, повышение интереса к будущей профессиональной деятельности;

- развитие конкурентной среды в сфере среднего профессионального образования (далее – СПО), повышение престижности специальностей СПО;

- обмен передовым педагогическим опытом в области СПО;

- развитие профессиональной ориентации граждан;

- повышение роли работодателей в обеспечении качества подготовки специалистов среднего звена.

1.3 Ключевыми принципами олимпиады профессионального мастерства являются информационная открытость, доступность, справедливость, партнерство и инновации.

2. Организаторы и участники проведения олимпиады.

2.1. Организаторами олимпиады являются:

- институт сестринского образования (далее - ИСО) федерального государственного бюджетного образовательного учреждения высшего образования «Воронежский государственный медицинский университет имени Н.Н. Бурденко» Министерства здравоохранения Российской Федерации (далее - ВГМУ им. Н.Н. Бурденко)

- кафедра организации сестринского дела (далее - ОСД) ИСО ВГМУ им. Н.Н. Бурденко;

- кафедра сестринского дела федерального государственного бюджетного образовательного учреждения высшего образования «Рязанский государственный медицинский университет имени академика И.П. Павлова» Министерства здравоохранения Российской Федерации (ФГБОУ ВО РязГМУ Минздрава России).

2.2. К участию во олимпиаде допускаются обучающиеся 2-го курса специальности 34.02.01 Сестринское дело. Обучающиеся должны быть представителями образовательных организаций, реализующих программы СПО.

#### 3. Проведение олимпиады

3.1. Олимпиада профессионального мастерства, обучающихся по специальности 34.02.01 Сестринское дело проводится на базе ВГМУ им. Н.Н. Бурденко в дистанционном формате в два этапа, даты проведения олимпиады утверждаются распоряжением ректора.

3.2. Первый этап включает тестирование на платформе MOODLE ВГМУ им. Н.Н. Бурденко, состоящее из 60 вопросов, при этом предусмотрено время тестирования 60 минут, одна попытка. Доступ к тестированию будет открыт в течение 24 часов.

3.3. Второй этап включает комплексное оценивание выполнения профессиональной манипуляции (вид манипуляции, чек-лист ее оценивания излагаются в информационном письме). Баллы начисляются за правильность выполнения задания (в соответствии с ФГОС, профессиональным стандартом) и качество смонтированного видеоролика.

Далее баллы суммируются.

3.4. ВГМУ им. Н.Н. Бурденко размещает на платформе MOODLE и на официальном сайте информацию об условиях проведении олимпиады, список победителей, призеров и участников олимпиады.

4. Программа проведения олимпиады

4.1. Программа проведения олимпиады профессионального мастерства, обучающихся по специальности среднего профессионального образования 34.02.01 Сестринское дело (далее - Программа) предусматривает для обучающихся выполнение профессионального комплексного задания, нацеленного на демонстрацию знаний, умений, опыта в соответствии с видами профессиональной деятельности.

4.2. Требования к выполнению профессионального комплексного задания олимпиады

4.2.1. Олимпиада профессионального мастерства, обучающихся по специальности среднего профессионального образования 34.02.01 Сестринское дело включает выполнение профессионального комплексного задания. Содержание и уровень сложности конкурсных заданий соответствуют федеральному государственному образовательному стандарту среднего профессионального образования с учётом основных положений профессионального стандарта и требований работодателей к уровню подготовки специалистов среднего звена.

4.2.2. Профессиональное комплексное задание по специальности 34.02.01 Сестринское дело состоит из оценки следующих заданий, которые формируются в соответствии с общими и профессиональными компетенциями специальностей среднего профессионального образования:

- тестового задания на платформе MOODLE -максимум 100 баллов (при наличии правильных ответов на все 60 вопросов, расчет баллов осуществляется автоматически на платформе MOODLE в зависимости от доли правильных ответов);

- профессионального задания (демонстрация определенного вида профессиональной деятельности в соответствии с требованиями ФГОС и профессионального стандарта) максимум 60 баллов. Профессиональное задание оценивается по чек-листу манипуляции (приложение 1);

- качества видеоролика -максимум 20 баллов. Оценивается: качество видеоролика (максимум 20 баллов, по 5 балов за показатель): время – до 5 минут, четкость комментариев, сценарий (навыки общения, логичность в выполнении манипуляции), качество видеомонтажа (синхронизация музыки и изображения, видеопереходы). (приложение 2)

Профессиональное задание (демонстрация определенного вида профессиональной деятельности в соответствии с требованиями ФГОС и профессионального стандарта) предоставляется в формате видеоролика на электронную почту [y-kondusova@mail.ru.](mailto:y-kondusova@mail.ru)

#### 5. Оценивание результатов выполнения заданий, порядок определения победителей и призёров олимпиады

5.1. Проведение олимпиады по специальности 34.02.01 Сестринское дело предусматривает тестирование и профессиональное задание.

5.2. Видеоролик выполнения профессионального задания предоставляется на электронную почту не позднее 48 часов до проведения тестирования на платформе MOODLE.

5.3. К проведению тестирования по специальности 34.02.01 Сестринское дело допускаются обучающиеся 2-го курса образовательных организаций, реализующих программы СПО, но не более 5 человек от образовательной организации.

5.4. Победители и призеры определяются по специальности 34.02.01 Сестринское дело по результатам тестирования и профессионального задания:

место (160-180 баллов);

место (140-159 баллов);

место (120-139 баллов).

При равенстве показателей участники разделяют призовые места.

5.5. Итоги олимпиады подводит жюри.

Возглавляет жюри председатель (директор, зам. директора ИСО ВГМУ им. Н.Н. Бурденко).

В состав жюри входят не более 5 человек, в том числе представители НОМК Восточно-Европейский. Состав жюри утверждается распоряжением ректора.

5.6. Результаты олимпиады определяются в день проведения и доводятся до сведения участников.

5.7. Апелляционная комиссия рассматривает заявления участников о несогласии с оценкой результатов выполнения заданий (далее апелляции), поданные не позднее одного дня после объявления результатов.

5.8. Состав апелляционной комиссии олимпиады утверждается распоряжением ректора. В состав входят представители университета и специалисты в соответствующей специальности, в том числе представители НОМК Восточно-Европейский.

5.9. Победитель и призеры олимпиады определяются по лучшим показателям (баллам) выполнения конкурсных заданий. Победителю(ям) олимпиады присуждается 1 место, призёрам - 2 и 3 места. Участникам, показавшим высокие результаты выполнения комплексного задания, высокую культуру труда, владение цифровыми инструментами, творческий подход к выполнению заданий, решением жюри могут устанавливаться дополнительные поощрения (номинации). Пример дополнительных поощрений (номинаций): приз симпатии жюри в номинации «За лучшую режиссёрскую постановку видеоролика», приз симпатии жюри в номинации «За лучшие коммуникативные качества в общении с пациентом».

6. Оформление итогов олимпиады

6.1. Списки победителей и участников олимпиады профессионального мастерства в рамках НОМК Восточно-Европейский размещаются в соответствующем разделе платформы MOODLE и на официальном сайте университета в течение 3 дней после поведения.

6.2. Дипломы победителей и призеров олимпиады отправляются в электронном виде на почту и заказным письмом.

#### 7. Хранение и передача экземпляров Положения

7.1. Положение вступает в силу с момента утверждения приказом ректора.

7.2. Проект Положения с листом согласования хранится в ученом совете, утвержденный экземпляр Положения - в административно-правовом управлении, сканобраз – на официальном сайте в сети Интернет.

**Принято решением ученного совета ФГБОУ ВО ВГМУ им. Н.Н. Бурденко Минздрава России (протокол №7 от 31.03.2022).**

Приложение 1

# **ОЦЕНОЧНЫЙ ЛИСТ (ЧЕК-ЛИСТ)**

для оценивания практических навыков (умений) в рамках второго этапа Олимпиады

## **Проверяемый практический навык**: взятие крови из периферической вены с помощью вакуумной системы

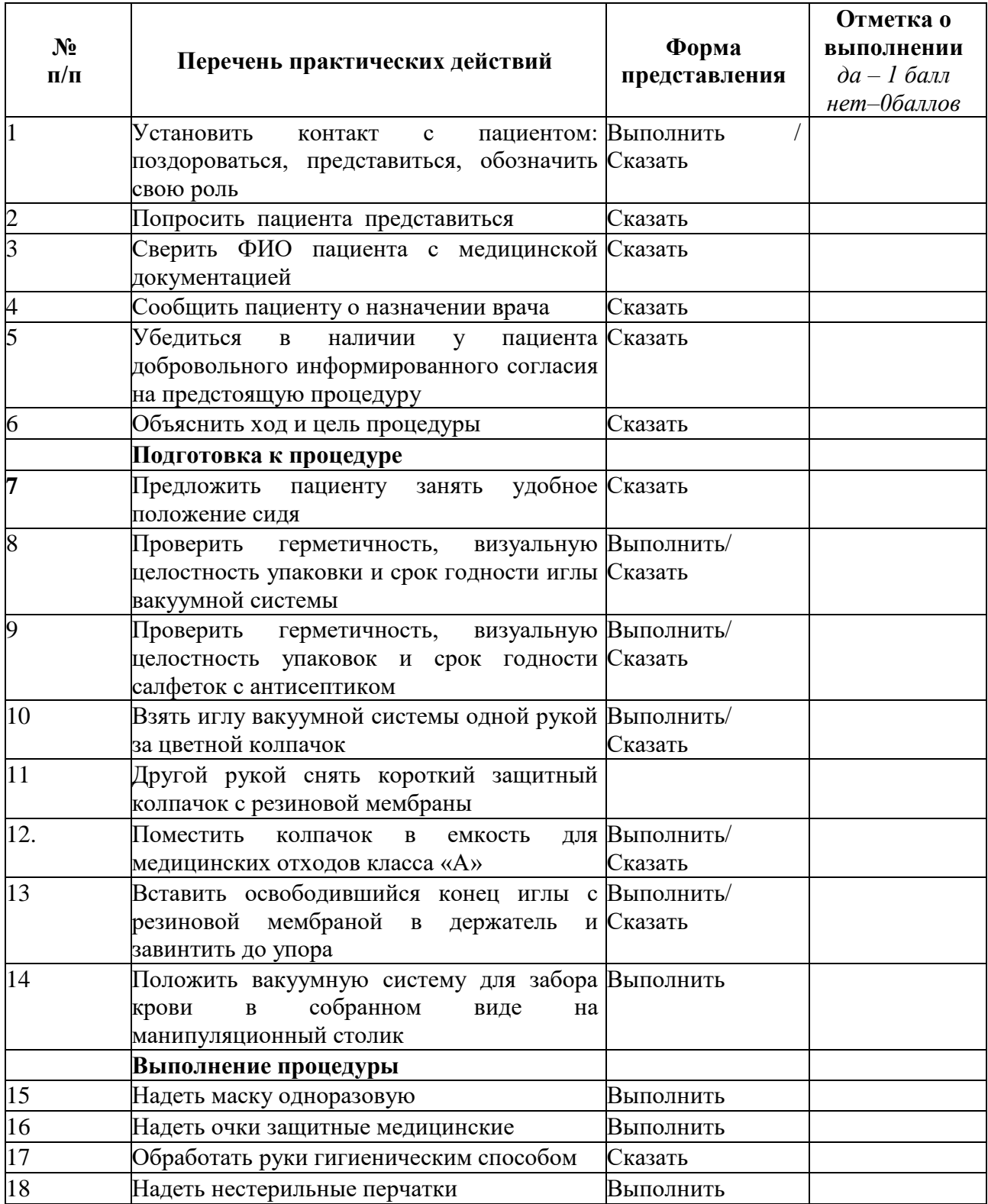

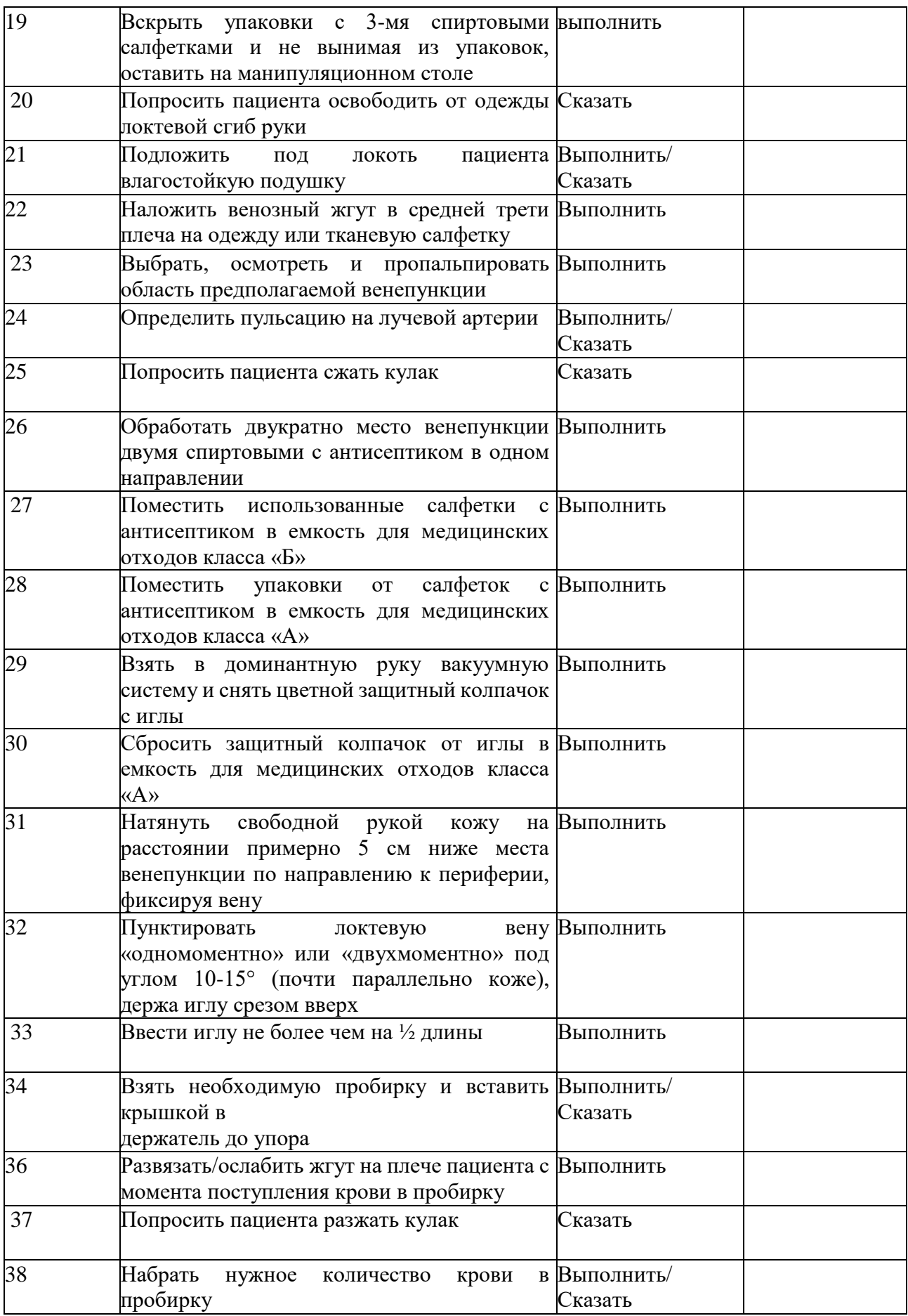

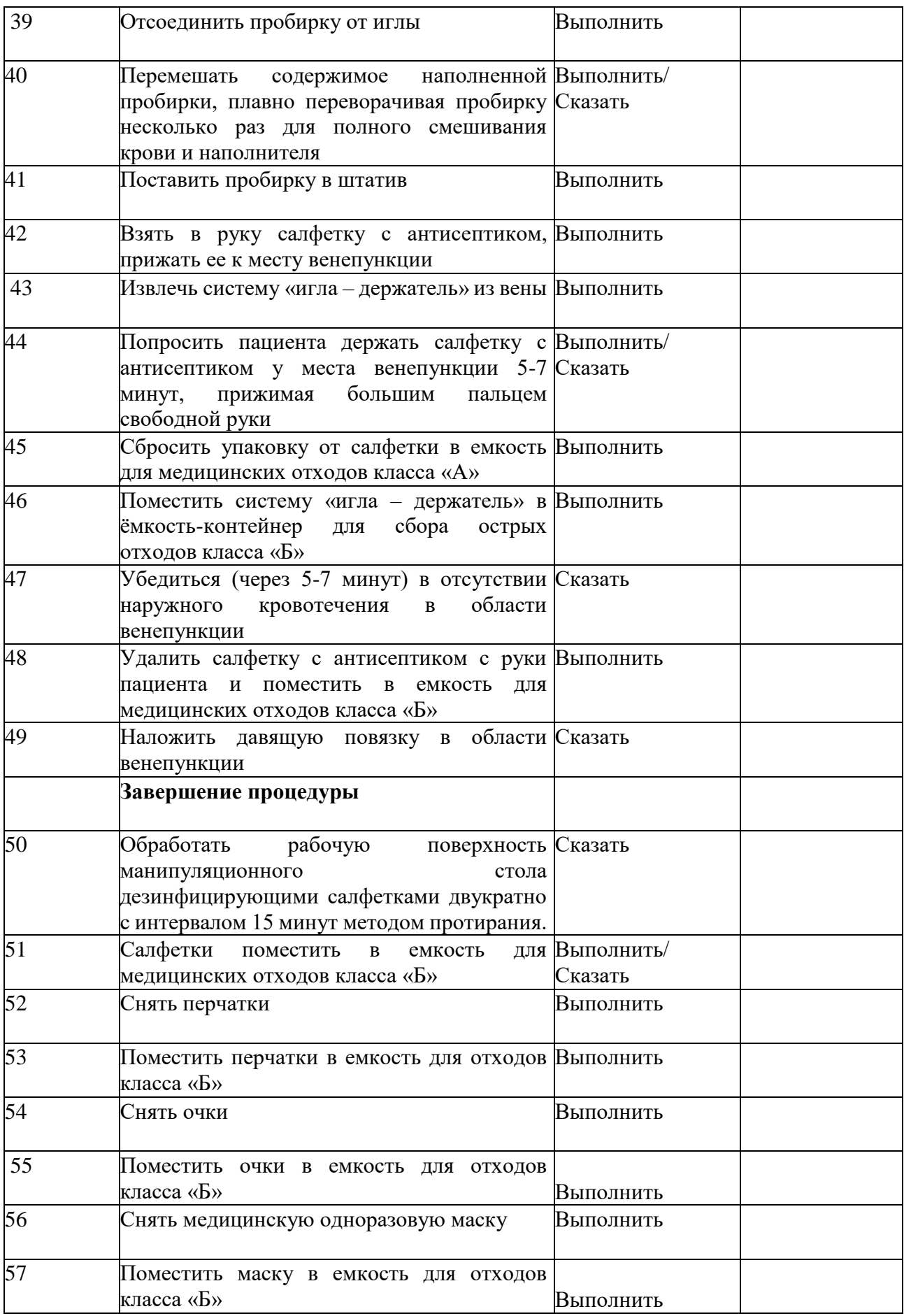

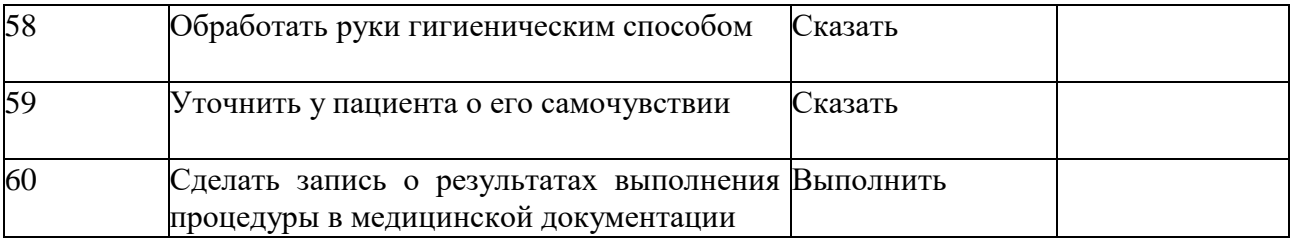

ФИО члена комиссии\_\_\_\_\_\_\_\_\_\_\_\_\_\_\_\_\_\_\_\_\_\_\_\_\_\_(подпись)\_\_\_\_\_\_\_\_\_\_\_

# Приложение 2

## **Чек-лист оценки качества видеоролика**

*(качества видеоролика -максимум 20 баллов)*

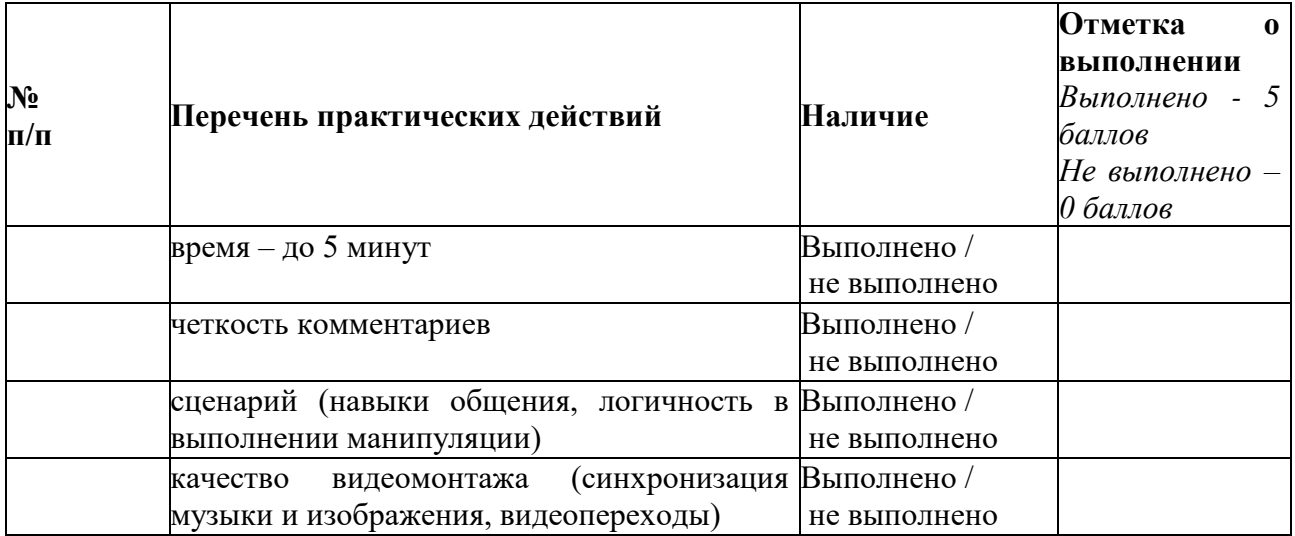

ФИО члена комиссии \_\_\_\_\_\_\_\_\_\_\_\_\_\_\_\_\_\_\_\_\_\_(подпись)\_\_\_\_\_\_\_\_\_\_\_\_\_\_